La commande man permet d'accéder au **man**uel de la documentation d'une commande. Pour appeler le manuel de la commande **touch**, il faudra appeler la commande man touch.

Le défilement du manuel se gère avec les flèches de directions haut et bas, la recherche de texte s'effectue avec la commande / suivi du texte recherché. Pour sortir du manuel, il suffit de taper la touche q

## **Pour aller plus loin avec man**

man n'est pas limité aux commandes, il comprend de la documentation sur d'autres sections :

- 1. Programmes exécutables ou commandes de l'interpréteur de commandes (shell)
- 2. Appels système (fonctions fournies par le noyau)
- 3. Appels de bibliothèque (fonctions fournies par les bibliothèques des programmes)
- 4. Fichiers spéciaux (situés généralement dans /dev)
- 5. Formats des fichiers et conventions. Par exemple /etc/passwd
- 6. Jeux
- 7. Divers (y compris les macropaquets et les conventions), par exemple man(7), groff(7)
- 8. Commandes de gestion du système (généralement réservées au superutilisateur)
- 9. Sous-programmes du noyau [hors standard]

Par exemple printf est à la fois une commande (man 1 printf) et une fonction de la bibliothèque **stdio** (man 3 printf).

From: <https://www.abonnel.fr/>- **notes informatique & technologie**

Permanent link: **<https://www.abonnel.fr/informatique/linux/commandes/man>**

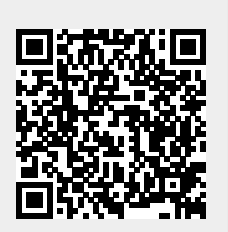

Last update: **2021/01/16 05:03**